IOrgSoft Video Converter Activation Code With Keygen Free [Win/Mac]

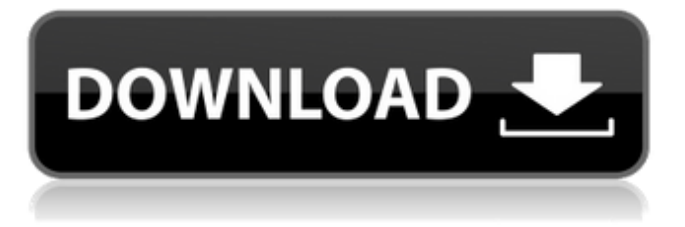

# **IOrgSoft Video Converter Free Download X64 2022 [New]**

iOrgSoft Video Converter is a free and powerful video converter software that allows you to convert numerous video formats to a wide variety of other formats, as well as grab videos from any website. The program has native support for DVD ripping, which can be used in combination with SuperRip ( to rip your own DVDs and burn to disc or convert to MP4 and M4V with great quality. Key features: - Convert your video files to a wide range of formats, including H.264, MPEG4, H.263, MPEG1, MPEG2, DivX, XviD, WMV, RM, MPEG2 TS, VOB, 3GP, DV, HDV, SWF, BMP, GIF, JPG, PNG, TIFF, PSD, and TGA. - Download videos from any video website, including Vimeo, YouTube, Metacafe, Dailymotion, Hulu, Digg, and Google. - Split or trim movies into shorter clips or a specified number of clips. - Crop the image to be displayed and adjust the orientation (crop the image to be displayed). - Rotate, flip, and adjust the brightness, contrast, and saturation. - Adjust the gray (intensity), emboss, and a 3D effect. - Apply a 3D paint effect with a custom depth level. - Watermark images with a custom-specified opacity level and size. - Insert image (BMP, ICO, JPG, PNG, TIFF), text (Arial and Symbol) and movie (AVI, MOV, MP4, MKV, MPG, MTS, M2TS, FLV, ASF, MP3, WMA, AAC, MKA, M4A, OGG, AVI, WAV) watermarks. - Grab videos from the Internet to save to a custom folder. - Automatic resizing to a standard width/height and playback on mobile devices. - Support for Blu-ray (BDMV, BDR, BDMF, BDMF-AC3, BDMF-AC3+, BDMF-DTS, BDMF-DTS+), Digital Betacam (TS, TS1080p25), DVCPro, Edit Decision Heater and DVD-Video (MPG, MPEG, MPEG2, DV, H.264, MPEG2 TS, MPEG1

# **IOrgSoft Video Converter Crack+ (LifeTime) Activation Code**

iOrgSoft Video Converter Free Download is a software program that was built specifically to aid individuals in converting their videos to other formats tailored specifically for some of their devices. Modern environment The installation process is hassle-free and completing it brings you to a modern and minimal interface. It is comprised of a few buttons and a pane to display uploaded files, and another one to preview movies. Both power and novice users can learn how to handle it without experiencing any kind of issues. Impressive import and export capabilities It is possible to import videos in formats such as 3GP, MOV, VOB, MPG, ASF, FLV, AVI, MP4, MKV, FLAC, OGG, APE, AIFF, WAV, AU, MP3, WMA, AAC, MKA and M4A, while export is available using common video extensions, as well as profiles created for certain devices, including Apple, Samsung, Android phones, tablets, Windows phones and BlackBerry. Split or trim movies In addition to that, you should know some editing tools are featured, enabling you to change the start and end time of videos, split them into a specified number of clips or by inputting a maximum limit to the movie's length. Adjust image settings and add watermarks You can crop, rotate or flip the image feed, adjust the brightness, contrast and saturation level, apply a gray, emboss or old film effects, as well as a 3D one with a custom depth level. Image (BMP, ICO, JPG, PNG, TIFF) and text watermarks can be inserted, with a user-defined transparency level and you can also control the volume. Grab videos from websites Videos can be downloaded from the Internet to a custom location on the HDD, by simply pasting the URL, and while previewing a movie, it is possible to take a snapshot and the utility is going to automatically save it as a JPG file. iOrgSoft Video Converter For Windows 10 Crack Conclusion Offering support for a wide range of formats, both at import and export, providing users with an intuitive environment and an array of options to tweak, iOrgSoft Video Converter proves to be a wellrounded piece of software. CPU and memory usage is low to moderate, all tasks are performed in a timely manner and our tests did not reveal any errors, crashes or hangs. [ad] Link 09e8f5149f

# **IOrgSoft Video Converter [Mac/Win]**

iOrgSoft Video Converter is a software program that was built specifically to aid individuals in converting their videos to other formats tailored specifically for some of their devices. Modern environment The installation process is hassle-free and completing it brings you to a modern and minimal interface. It is comprised of a few buttons and a pane to display uploaded files, and another one to preview movies. Both power and novice users can learn how to handle it without experiencing any kind of issues. Impressive import and export capabilities It is possible to import videos in formats such as 3GP, MOV, VOB, MPG, ASF, FLV, AVI, MP4, MKV, FLAC, OGG, APE, AIFF, WAV, AU, MP3, WMA, AAC, MKA and M4A, while export is available using common video extensions, as well as profiles created for certain devices, including Apple, Samsung, Android phones, tablets, Windows phones and BlackBerry. Split or trim movies In addition to that, you should know some editing tools are featured, enabling you to change the start and end time of videos, split them into a specified number of clips or by inputting a maximum limit to the movie's length. Adjust image settings and add watermarks You can crop, rotate or flip the image feed, adjust the brightness, contrast and saturation level, apply a gray, emboss or old film effects, as well as a 3D one with a custom depth level. Image (BMP, ICO, JPG, PNG, TIFF) and text watermarks can be inserted, with a user-defined transparency level and you can also control the volume. Grab videos from websites Videos can be downloaded from the Internet to a custom location on the HDD, by simply pasting the URL, and while previewing a movie, it is possible to take a snapshot and the utility is going to automatically save it as a JPG file. Conclusion Offering support for a wide range of formats, both at import and export, providing users with an intuitive environment and an array of options to tweak, iOrgSoft Video Converter proves to be a well-rounded piece of software. CPU and memory usage is low to moderate, all tasks are performed in a timely manner and our tests did not reveal any errors, crashes or hangs.Q: Как посмотреть �

#### **What's New In?**

■ Ease of use The program is equipped with a modern interface, a few consistent buttons and a sensible pane to display the uploaded files and one to preview the movies. It is a software program that was built to ease the everyday tasks of users who would like to convert video files and this includes both the non-tech savvy as well as more experienced users. ■ A wide range of formats It is capable of importing and exporting video in a multitude of formats, including AVI, MOV, MP4, MKV, FLV, ASF, VOB, MP3, M4A, AAC, MP2, WAV, M4R and WMA. ■ Adaptable to your needs Its support for both common and specialized video formats, and the ability to trim videos, prepare them for sharing on social networking sites, and copy videos to different devices, are highlights of this program. ■ Grab videos from the Internet By dragging and dropping videos from the web, which are located in the Internet and saved to the HDD, you can get the utility to quickly convert them to your desired format. ■ Easy to use You will get to know the software just by using the interface and its few buttons, as well as how to preview videos and how to change their settings. The utility also uses the principle of drag & drop and it only takes you to a few clicks to convert files. ■ Low to moderate CPU and memory usage The system resources used are low, being the CPU and memory usage moderate. All the tasks are performed in a timely manner. There is no risk to the stability of the system. ■ Over 18 months of software update Since it was updated 18 months ago. ■ Proprietary codecs This is an application that uses proprietary codecs and it is not designed to work with third-party codecs. Also, since it uses the Windows codec, you will need an operating system that meets its requirements. ■ The activation method There are no software downloads and you do not need to go through registration. In fact, this type of installation has a password. ■ Optional: DRM-Free It is a program designed to help you in the process of converting video formats to other ones. System Requirements: 1 GHz or faster CPU 1 GB or more RAM DVD, Blu-ray, VCD, SVCD, 3G2 video player USB and FireWire connections DVD, CD, Blu-ray, VCD

# **System Requirements:**

OS: Windows 10 / 8.1 / 8 / 7 Processor: Intel Core i5-750 or AMD equivalent Memory: 8 GB RAM Graphics: Intel HD 4000 or AMD equivalent DirectX: Version 11 Network: Broadband Internet connection Storage: 50 GB available space Software: Total Commander Plus version 7.12 (or later) CNET Editors' Rating Our rating: Best Productivity Tools \$99.99 (\$79.99 during Black Friday Week) Operating System

https://cromaz.com.br/upload/files/2022/06/IIXNBbuuuXMgzYcNhMHb\_08\_b542e75661f85dd4030c5d270aa875cc\_file.pdf <http://www.ecomsrl.it/imysql-front-crack-torrent-activation-code/> <https://www.anastasia.sk/portable-microsoft-office-configuration-analyzer-tool-offcat-crack-torrent-activation-code-free-download/> <https://wavecrea.com/?p=4617> [https://thecryptobee.com/wp-content/uploads/2022/06/Nullsoft\\_SHOUTcast\\_Server\\_GUI.pdf](https://thecryptobee.com/wp-content/uploads/2022/06/Nullsoft_SHOUTcast_Server_GUI.pdf) <https://awinkiweb.com/iconix-email-id-crack-free-download/> [https://melaniegraceglobal.com/wp-content/uploads/2022/06/Ventuz\\_Express\\_Designer\\_Crack\\_\\_\\_License\\_Key.pdf](https://melaniegraceglobal.com/wp-content/uploads/2022/06/Ventuz_Express_Designer_Crack___License_Key.pdf) [https://lavivafashion.ie/wp-content/uploads/2022/06/Firefox\\_Preloader\\_Crack\\_\\_\\_With\\_Serial\\_Key\\_Updated\\_2022.pdf](https://lavivafashion.ie/wp-content/uploads/2022/06/Firefox_Preloader_Crack___With_Serial_Key_Updated_2022.pdf) [https://rerootyourlife.com/wp-content/uploads/2022/06/Super\\_Sleep\\_\\_Crack\\_\\_\\_With\\_Registration\\_Code\\_PCWindows\\_2022.pdf](https://rerootyourlife.com/wp-content/uploads/2022/06/Super_Sleep__Crack___With_Registration_Code_PCWindows_2022.pdf) <https://unsk186.ru/bdsup2sub-1-5-3-crack-product-key-full-x64-updated-2022/> <http://lamhey.com/wp-content/uploads/2022/06/pySerial.pdf> [https://noubart.com/wp-content/uploads/2022/06/Visual\\_Terrain\\_Maker.pdf](https://noubart.com/wp-content/uploads/2022/06/Visual_Terrain_Maker.pdf) [https://zakadiconsultant.com/wp-content/uploads/2022/06/Aiseesoft\\_Game\\_Recorder.pdf](https://zakadiconsultant.com/wp-content/uploads/2022/06/Aiseesoft_Game_Recorder.pdf) [https://babblingbrookereadings.com/wp-content/uploads/2022/06/Download\\_Speed\\_Test\\_Crack\\_Free\\_WinMac.pdf](https://babblingbrookereadings.com/wp-content/uploads/2022/06/Download_Speed_Test_Crack_Free_WinMac.pdf) <https://lyricsandtunes.com/2022/06/08/z390-assembler-studio-crack-with-key-pc-windows-latest-2022/> [https://check-list-demenagement.fr/wp-content/uploads/2022/06/Web\\_Idea\\_Tree.pdf](https://check-list-demenagement.fr/wp-content/uploads/2022/06/Web_Idea_Tree.pdf) <http://pixelemon.com/airlive-wn-301usb-wireless-utility-crack-free-download-winmac-updated-2022/> [https://lavivafashion.ie/wp-content/uploads/2022/06/VMC\\_Reader.pdf](https://lavivafashion.ie/wp-content/uploads/2022/06/VMC_Reader.pdf)

[https://gotblockz.com/upload/files/2022/06/pxGrdYixIKLv8h5QiC2f\\_08\\_b542e75661f85dd4030c5d270aa875cc\\_file.pdf](https://gotblockz.com/upload/files/2022/06/pxGrdYixIKLv8h5QiC2f_08_b542e75661f85dd4030c5d270aa875cc_file.pdf) <http://fritec-doettingen.ch/#!/?p=3326>